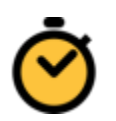

# Stopwatch **F**requently **A**sked **Q**uestions

[How to disable your popup blocker if Stopwatch fails to launch](#page-0-0) [Firefox](#page-0-1) **[Chrome](#page-0-2)** [Internet Explorer](#page-0-3)

## <span id="page-0-0"></span>How to disable your popup blocker if Stopwatch fails to launch

#### <span id="page-0-1"></span>Firefox

**Mozilla's support pages show you how to [manage pop-up blocker settings in](http://support.mozilla.com/en-US/kb/Pop-up+blocker)  [Firefox.](http://support.mozilla.com/en-US/kb/Pop-up+blocker)**

## <span id="page-0-2"></span>Chrome

**For how to manage pop-up settings in Chrome, have a look at [Google's support](http://www.google.com/support/chrome/bin/answer.py?hl=en&answer=95472)  [documentation.](http://www.google.com/support/chrome/bin/answer.py?hl=en&answer=95472)**

### <span id="page-0-3"></span>Internet Explorer

**[Microsoft's FAQ](http://windows.microsoft.com/en-us/Windows-vista/Internet-Explorer-Pop-up-Blocker-frequently-asked-questions) shows you how to turn Internet Explorer's pop-up blocker on and off.**